**JOURNÉE DEF-SCF<br>E AUTREMENT AUJOURD'HUI<br>30 JUIN 2021** ENSEIGNER LA CHIMIE AUTREMENT AUJOURD'HUI 30 JUIN 2021

## Exercices de Chimie sur fhoodle avec aléatoire

### UTILISATION DU PLUGIN STACK FIN CHIMIE

Claire COLONNA1 , Marie JARDAT2 , Guillaume MÉRIGUET2,3

1UFR de Chimie, Sorbonne Université, Paris, France,

2UMR PHENIX, Sorbonne Université, Paris, France,

3Polytech Sorbonne

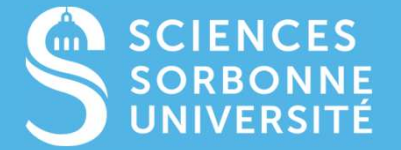

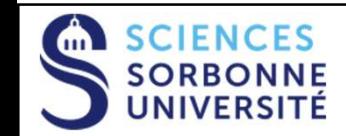

## Présentation du LMS

- LMS (Learning Management System) : logiciel permettant de gérer une plateforme d'apprentissage en ligne
- équivalent à un ENT avec des fonctionnalités adaptées :
- Contenu multimédia personnalisable avec contrôle d'accès
- Plateforme Cloud
- Gestion administrative des apprenants (groupes, suivi des apprentissages)
- Outils de communication synchrones (forum) et asynchrones (messagerie, annonce)
- Activités interactives (dont tests d'évaluation à visée formative ou sommative)

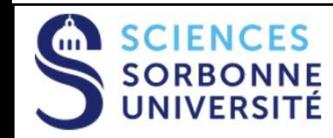

# **Présentation du plugin STACK**<br>• System for Teaching and Assessment using a Computer algebra Kernel<br>• Open source **Présentation du plugin STAC**<br>Bystem for Teaching and Assessment using a Computer algebra Kernel<br>Développé pour l'enseignement des mathématiques basé sur :<br>• Maxima  $X$ : bibliothèque de calcul formel et numérique<br>• JSXgrap Présentation du plugin STACK<br>Bystem for Teaching and Assessment using a Computer algebra Kernel<br>Depen source<br>Développé pour l'enseignement des mathématiques basé sur :<br>• Maxima  $X$ : bibliothèque de calcul formel et numériq Présentation du plugin STACK

- 
- 
- Développé pour l'enseignement des mathématiques basé sur :
	-
	-
- Adapté aux grands groupes (plusieurs milliers d'étudiants)
- Création d'exercices à données aléatoires :
	- $\Rightarrow$  Possibilité de créer de multiples versions d'un même exercice
	- (ex : plus de 34000 versions d'un examen en ligne de L1 en Chimie des Solutions)
	- Evaluation formative : offrir la possibilité de travailler plusieurs fois une notion avec des exercices «différents».
	- Evaluation sommative (examens en ligne) : limiter la triche
- Système de feedbacks très riche

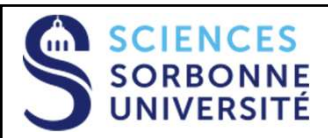

# Exemples d'exercices/problèmes STACK SCIENCES<br>
SORBONNE<br>
CALCUL DE LA TEMPÉRATURE DE FLAMME D'UNE RÉACTION DE COMBUSTION D<br>
(UE de L2 - Thermochimie – Resp : Marie Jardat)<br>
Données aléatoires :<br>
Nature de l'alcane (et donc grandeurs thermodynamiques)<br>
Composi SCIENCES<br>
SORBONNE<br>
CALCUL DE LA TEMPÉRATURE DE FLAMME D'UNE RÉACTION DE COMBUSTION D'UN ALCANE<br>
(UE de L2 - Thermochimie – Resp : Marie Jardat)<br>
Données aléatoires :<br>
Mature de l'alcane (et donc grandeurs thermodynamiques (UE de L2 - Thermochimie – Resp : Marie Jardat) • **EXEMPIES d<sup>9</sup> exercices/problèmes (CALCUL DE LA TEMPÉRATURE DE FLAMME D'UNE RÉACTION DE COMBUSTION D'UN ALCANE<br>
(UE de L2 - Thermochimie – Resp : Marie Jardat)<br>
Données al**

- -
	-
	- Température initiale, volume de l'enceinte, pression en air dans l'enceinte
- Sujet d'examen (mini-problème) : QCM et calculs numériques
	-

- -
	- Potentiels d'équilibre
	- Attribution des courbes aux 2 couples
	- Profils de concentration aux électrodes
	- GRAPHES TRACÉS AVEC CES DONNÉES ALÉATOIRES (pas de fichiers images à créer au préalable)
- **Exercice formatif puis sommatif :** 
	- QCM et calculs numériques

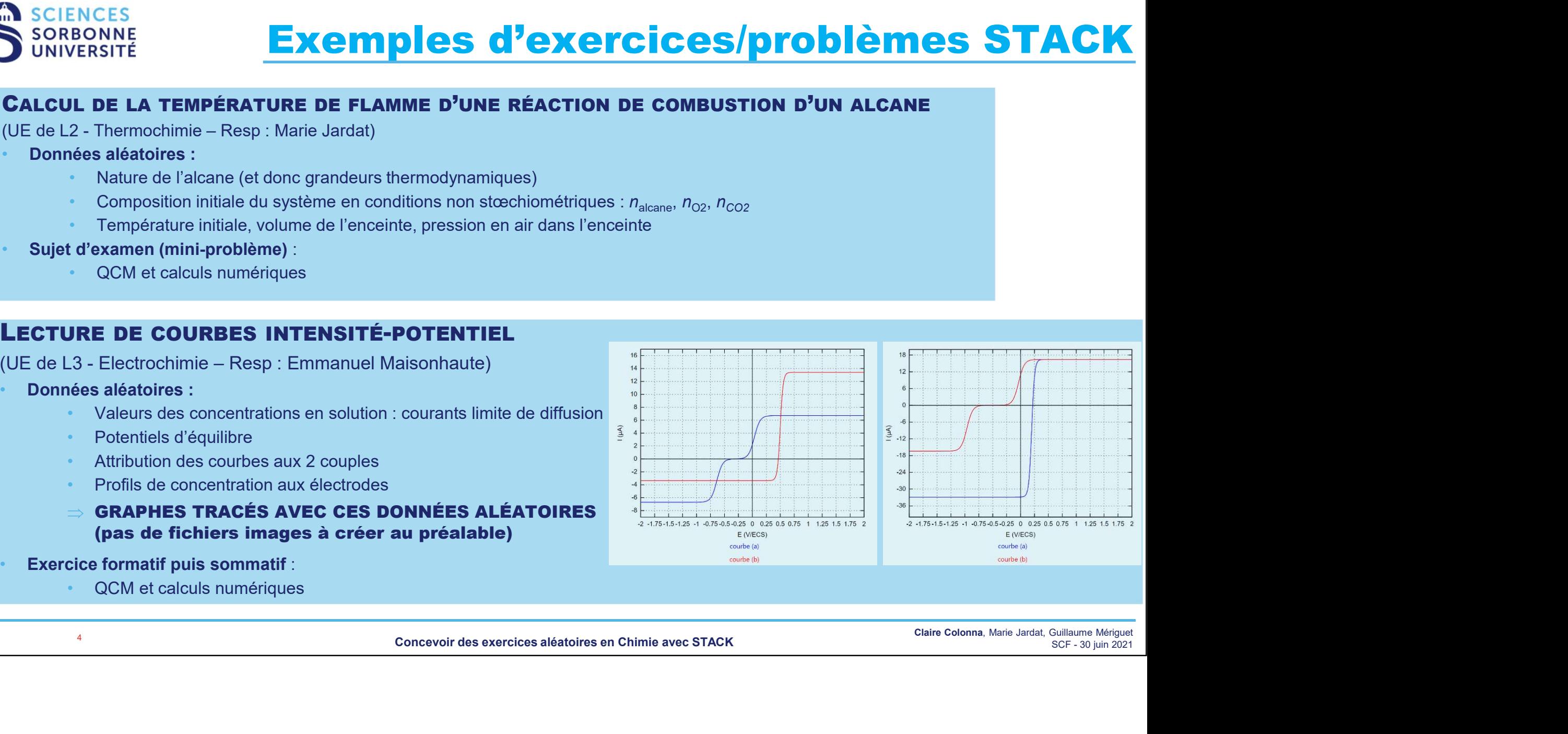

4 Concevoir des exercices aléatoires en Chimie avec STACK<br>Concevoir des exercices aléatoires en Chimie avec STACK

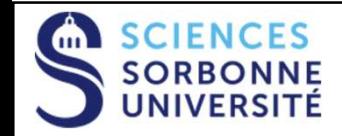

#### Feedbacks : arbres de réponse

#### Ex : QCM à propositions aléatoires

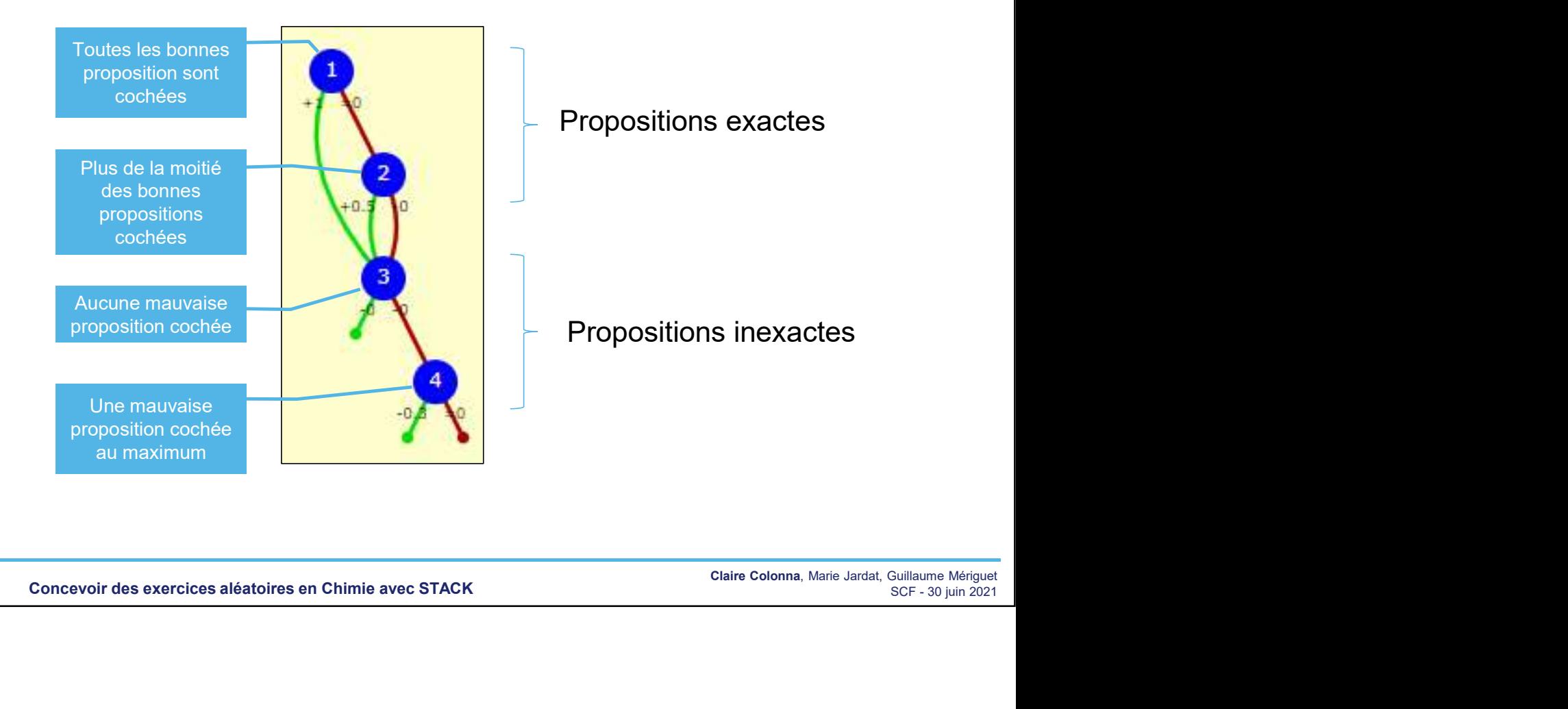

5 Concevoir des exercices aléatoires en Chimie avec STACK<br>Concevoir des exercices aléatoires en Chimie avec STACK

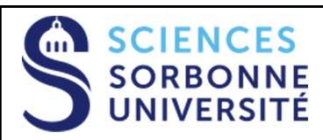

#### Feedbacks : arbres de réponse

En particulier : distinction possible entre :

- «réponse exacte» (celle attendue par défaut)
- et «réponse admise» (celle tenant compte d'un certain nombre de paramètres)

Ex : Calcul d'une température de flamme (dépendance avec la question précédente sur la calcul du  $\Delta_i$ H°)

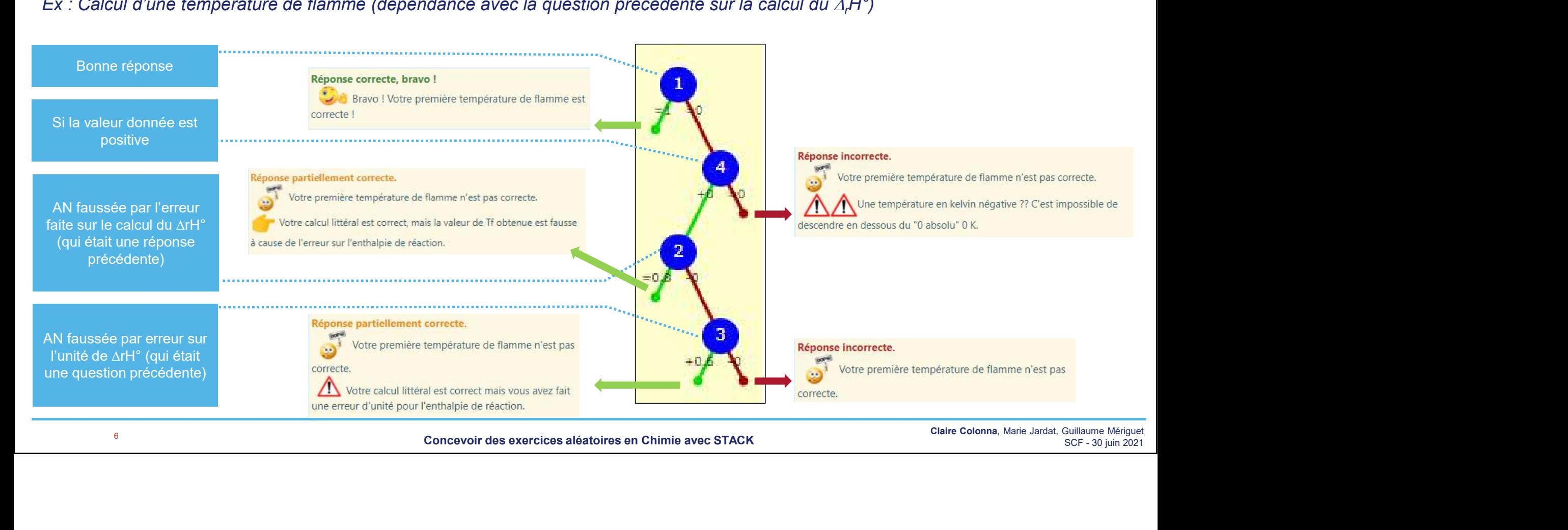

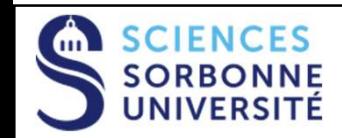

### Précautions à prendre

- 
- **Prévoir du temps les premières fois pour tâtonner sur STACK (documentation limitée)**<br>• Prévoir du temps les premières fois pour tâtonner sur STACK (documentation limitée)<br>• Comme tous les exos avec de l'aléatoir avant de les publier pour débusquer les bugs SCIENCES<br>
SORBONNE<br>
• Prévoir du temps – les premières fois - pour tâtonner sur STACK (documentationner<br>
• Comme tous les exos avec de l'aléatoire : TESTER, TESTER et RE-TESTE<br>
avant de les publier pour débusquer les bugs<br>
- 

MERCI

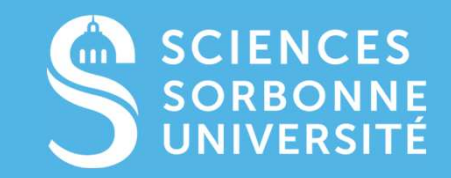

SORBONNE-UNIVERSITE.FR

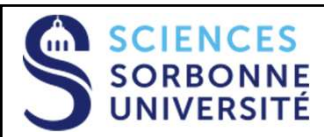

#### Cahier des charges en chimie

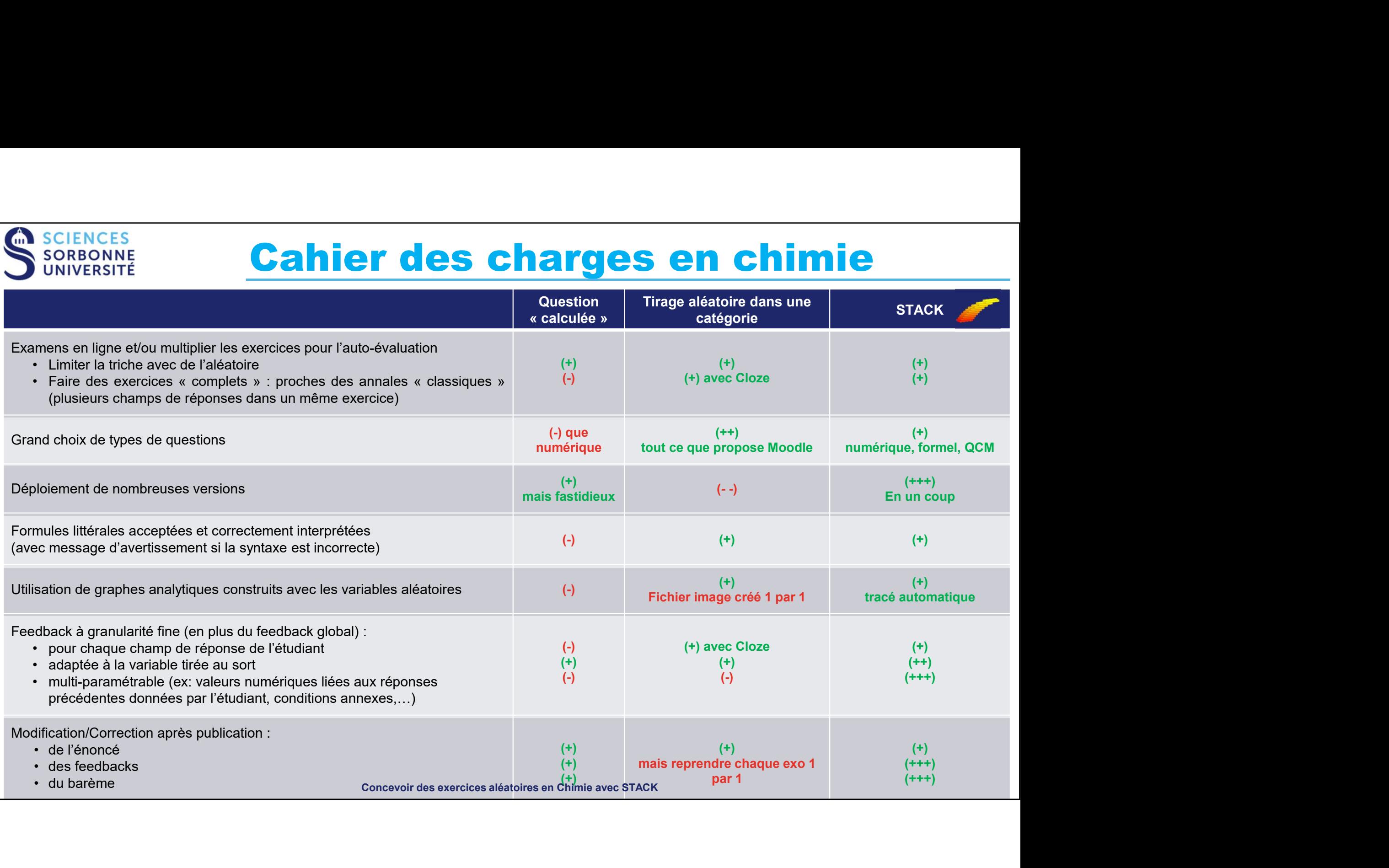

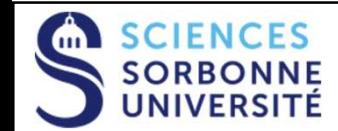

#### Exercices développés à SU en chimie

#### • TABLEAUX D'AVANCEMENT

- ATOMISTIQUE : spectres hydrogénoïdes, classification périodique…
- CHIMIE DES SOLUTIONS : calculs de pH, diagrammes de prédominance/distribution
- THERMOCHIMIE : grandeurs de mélange, diagrammes binaires,…
- ELECTROCHIMIE : pile, Debye-Hückel, diagrammes E-pH, courbes i-E…
- CHIMIE ORGANIQUE : tirage au sort des molécules ou des groupements (stéréochimie, réactivité…)
- **NOMBREUX QCM :** utilisation d'images ou de formules  $\Box A \Box K$  possibles (tous les domaines de la chimie, préparations aux TP…)